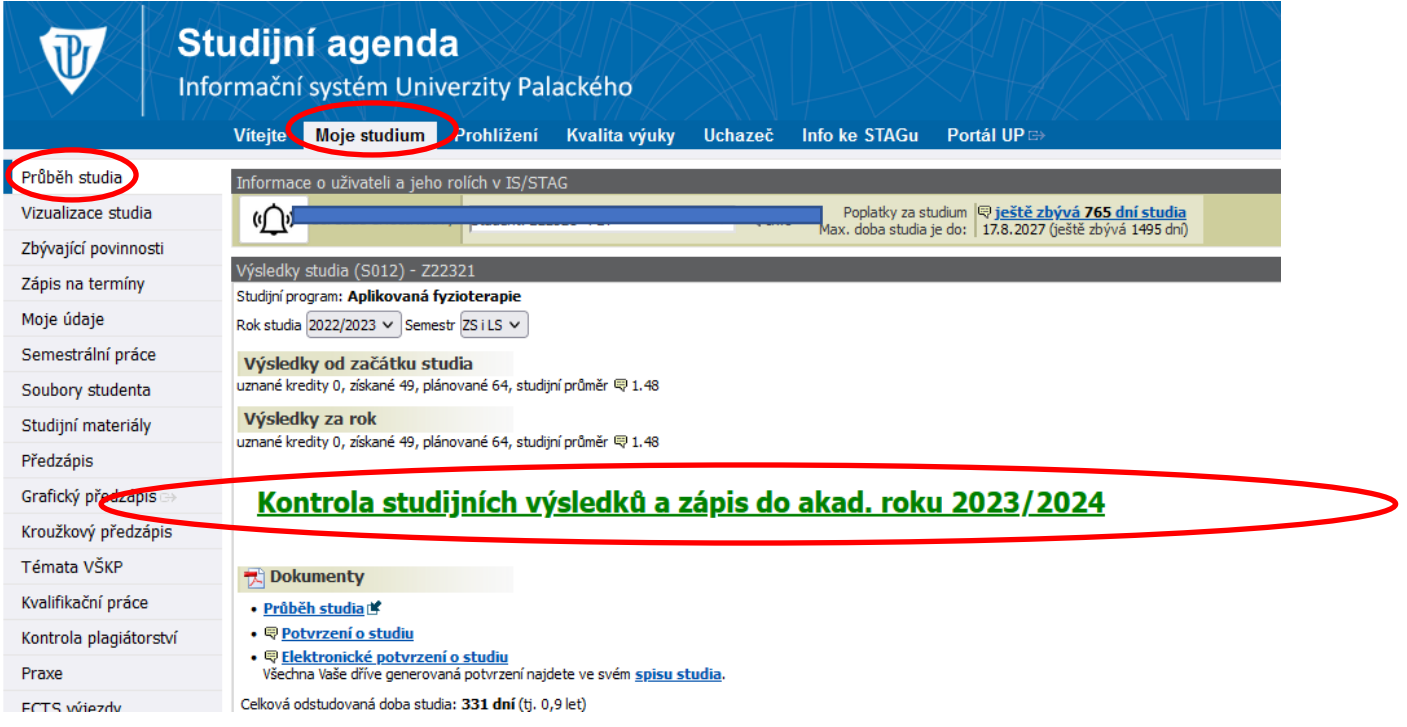

## **Krok 2**

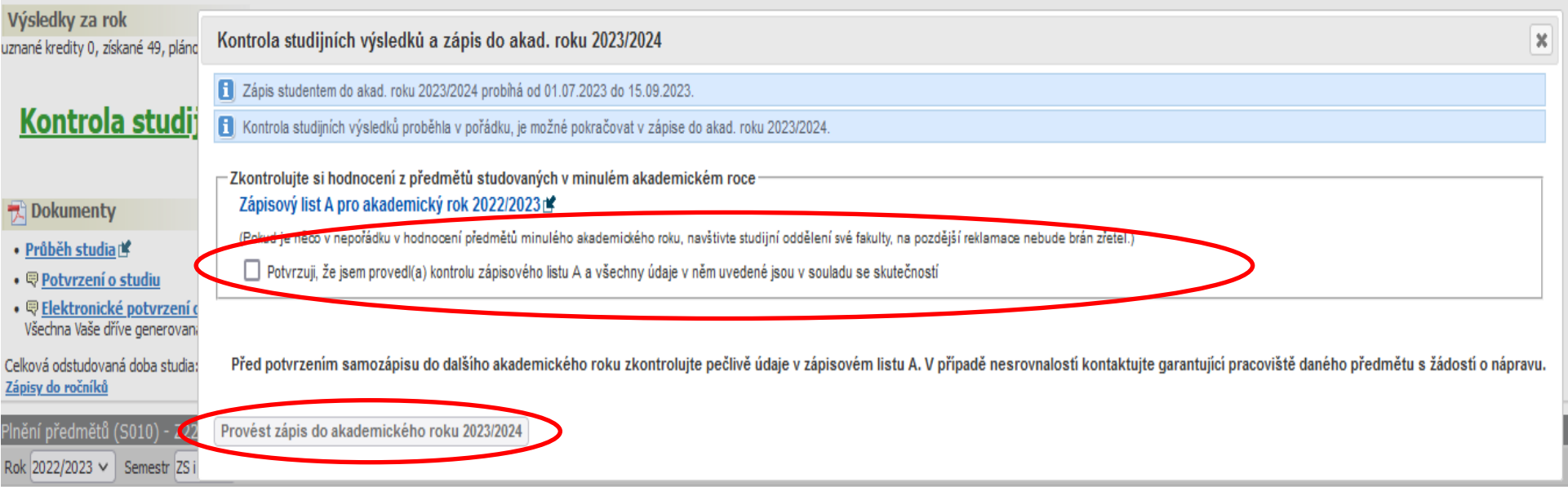